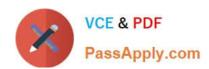

# C2090-645<sup>Q&As</sup>

IBM Cognos 10 BI Multidimensional Author

# Pass IBM C2090-645 Exam with 100% Guarantee

Free Download Real Questions & Answers PDF and VCE file from:

https://www.passapply.com/c2090-645.html

100% Passing Guarantee 100% Money Back Assurance

Following Questions and Answers are all new published by IBM Official Exam Center

- Instant Download After Purchase
- 100% Money Back Guarantee
- 365 Days Free Update
- 800,000+ Satisfied Customers

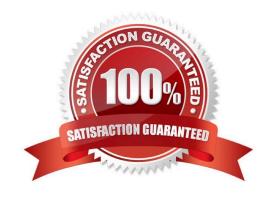

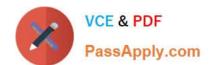

#### **QUESTION 1**

A report author uses an OLAP cube to create a crosstab with Revenue as a measure, the Product linelevel in the rows, and the year members (2004-2007) in the columns.

How can the report author efficiently determine the difference in revenue between the years 2005 and 2006?

- A. Determine MUNs for the years 2005 and 2006, and then create an expressionusing the MUNs.
- B. Create a new column as a query calculation, and create the expression [2006]-[2005].
- C. Create a set of the 2005 and 2006 members and aggregate it.
- D. Ask the modeler to create a calculated category in Transformer and then use it directly.

Correct Answer: B

#### **QUESTION 2**

The report author creates a query where two items (TopThree and Retailer country) exist in the same member set. The expression for TopThree is: topCount([Retailer country],3,[Revenue]).

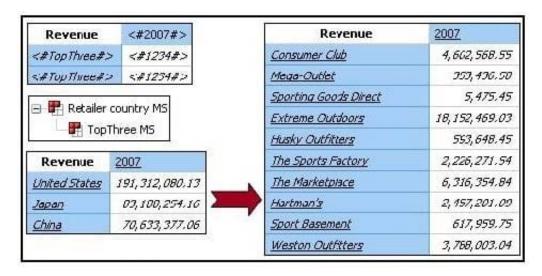

What drill behavior should the report author set in order to display the top three children instead of all children on drill down?

- A. Configure TopThree to Change Expression, and configureRetailer country to Preserve.
- B. Configure TopThree to Preserve, and configure Retailer country to Preserve.
- C. Configure TopThree to Preserve, and configure Retailer country to Replace Expression.
- D. Configure TopThree to Ancestor, and configure Retailercountry to Change Expression.

Correct Answer: C

# https://www.passapply.com/c2090-645.html

2024 Latest passapply C2090-645 PDF and VCE dumps Download

#### **QUESTION 3**

Which of the following are dimensional objects?

- A. Sets and query calculation
- B. Query subject andrelationship cardinality
- C. Slicer and string function
- D. Level and member

Correct Answer: B

#### **QUESTION 4**

When must a report author use the caption function?

- A. As the first parameter of the roleValue function.
- B. To return the display name for thespecified business key.
- C. To see the string display name for the specified element.
- D. To pass the returned value to a drill-through target report, this expects a matching string as a parameter value.

Correct Answer: D

#### **QUESTION 5**

In a crosstab, Campaign is in the rows area, Order method type is in the columns area, and Quantity is the measure. Campaign and Order method type are specified in the query. The report runs, displaying quantity values for all years.

Why does this happen?

- A. The dimension member from that dimension is implied.
- B. The order method member from that dimension is implied.
- C. The aggregate member from that dimension is implied.
- D. The default member from that dimensionis implied.

Correct Answer: D

#### **QUESTION 6**

# VCE & PDF PassApply.com

## https://www.passapply.com/c2090-645.html

2024 Latest passapply C2090-645 PDF and VCE dumps Download

A crosstab report has product lines in the rows, years in the columns, and revenue as the measure. In Query Explorer

| A crosstab report has product lines in the rows, years in the columns, and revenue as the measure. In Query Explorer, |
|----------------------------------------------------------------------------------------------------|
| from the source tree, the report author drags the order method Telephone to the Slicer pane.                          |
|                                                                                                    |

| ١ | vvny | does | tne | report | autnor | ao | this? | • |
|---|------|------|-----|--------|--------|----|-------|---|
|   |      |      |     |        |        |    |       |   |

- A. To help to set the context.
- B. To create an ordered set.
- C. To return only one tuple.
- D. To aggregate the telephone member.

Correct Answer: A

### **QUESTION 7**

What kind of authoring style uses the filter function?

- A. Relational
- B. Conformed
- C. Dimensional
- D. DMR

Correct Answer: C

#### **QUESTION 8**

When would a report author define a set?

- A. To create a slicer to focus on a specific number of years of data in a report.
- B. To change the crosstab node member properties for a level.
- C. To use as a summaryfunction to return the total of the specified members.
- D. To return members from different hierarchies of the same dimension.

Correct Answer: A

#### **QUESTION 9**

When a report author inserts Revenue into the Measures area of a blank crosstab report, which of thefollowing statements is correct?

A. The report author has implicitly set the default measure for the crosstab report to be Revenue.

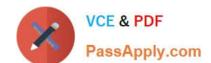

# https://www.passapply.com/c2090-645.html

2024 Latest passapply C2090-645 PDF and VCE dumps Download

- B. The report author must verify the aggregation properties of Revenue to make sure it will display correctly.
- C. Thereport author has declared a currentMember function to return the Revenue data.
- D. The report author must validate the expression for Revenue to ensure there are no crosstab errors.

Correct Answer: A

#### **QUESTION 10**

A reportauthor creates a crosstab as shown.

| Revenue                  | 2006/Oct      | 2006/Nov      |  |
|--------------------------|---------------|---------------|--|
| 04304530453041           | Gross profit  | Gross profit  |  |
| Camping Equipment        | 16,036,220.15 | 14,645,031.27 |  |
| Mountaineering Equipment | 5,371,849.26  | 5,144,144.69  |  |

What is the default measure of the report?

- A. Mountaineering Equipment
- B. Camping Equipment
- C. Gross profit
- D. Revenue

Correct Answer: D

<u>C2090-645 PDF Dumps</u> <u>C2090-645 Study Guide</u> <u>C2090-645 Braindumps</u>